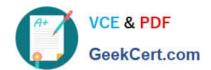

# 1Z0-117<sup>Q&As</sup>

Oracle Database 11g Release 2: SQL Tuning Exam

# Pass Oracle 1Z0-117 Exam with 100% Guarantee

Free Download Real Questions & Answers PDF and VCE file from:

https://www.geekcert.com/1z0-117.html

100% Passing Guarantee 100% Money Back Assurance

Following Questions and Answers are all new published by Oracle
Official Exam Center

- Instant Download After Purchase
- 100% Money Back Guarantee
- 365 Days Free Update
- 800,000+ Satisfied Customers

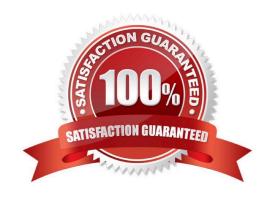

## https://www.geekcert.com/1z0-117.html

2024 Latest geekcert 1Z0-117 PDF and VCE dumps Download

### **QUESTION 1**

Examine Exhibit 1 to view the query and its execution plan.

SQL> select

First\_name, e.department\_id, d.department\_id. d,department\_name from employees e, departments d Where e.department\_id = d.department\_id and last\_name like '%a%'

106 rows selected.

### Execution plan

Plan hash value: 1473400139

| ld | Operation                   | Name               | Rows | Bytes | Cost | (%CPU) | Time     |
|----|-----------------------------|--------------------|------|-------|------|--------|----------|
| 0  | SELECT STATEMENT            |                    | 106  | 2576  | 6    | (34)   | 00:00:01 |
| 1  | MERGE JOIN                  |                    | 106  | 2756  | 6    | (34)   | 00:00:01 |
| 2  | TABLE ACCESS BY INDEX ROWID | DEPARTMENTS        | 27   | 432   | 2    | (0)    | 00:00:01 |
| 3  | INDEX FULL SCAN             | DEPT_IDPK          | 27   |       | 1    | (0)    | 00:00:01 |
| *4 | SORTJOIN                    |                    | 107  | 1070  | 4    | (50)   | 00:00:01 |
| 5  | VIEW                        | indes\$_join\$_001 | 107  | 7070  | 3    | (34)   | 00:00:01 |
| *6 | HASHJOIN                    |                    |      |       |      |        |          |
| 7  | INDEX FAST FULL SCAN        | EMP_DEPARTMENT_IX  | 107  | 1070  | 1    | (0)    | 00:00:01 |
| *8 | INDEX FAST FULL SCAN        | EMP_NAME_IX        | 107  | 1070  | 1    | (0)    | 00:00:01 |

### Predicate information (Identified by Operation id):

### **Statistics**

| 2005000000 |                                        |
|------------|----------------------------------------|
| 1          | recursive calls                        |
| 0          | db block gets                          |
| 20         | consistent gets                        |
| 0          | physical reads                         |
| 0          | redo size                              |
| 4034       | bytes sent via SQL*NET to client       |
| 596        | bytes received via SQL*NET from client |
| 9          | SQL*NET roundtrips to/from client      |
| 1          | sorts (memory)                         |
| 0          | sorts (disk)                           |
| 106        | rows proceed                           |

Examine Exhibit 2 to view the structure and indexes for the EMPLOYEES and DEPARTMENTS tables. Examine Exhibit 3 to view the initialization parameters for the instance.

<sup>4 -</sup> access ("E", "DEPARTMENT\_ID" = "D", DEPARTMENT\_ID)
- filter ("E", "DEPARTMENT\_ID" = "D", DEPARTMENT\_ID)
6 - access (ROWID=ROWID)

<sup>8 -</sup> filter ("LAST\_NAME" LIKE "%A%")

# https://www.geekcert.com/1z0-117.html 2024 Latest geekcert 1Z0-117 PDF and VCE dumps Download

| Name                | Null?                                                                                                    | Type          |
|---------------------|----------------------------------------------------------------------------------------------------|---------------|
| EMPLOYEE_ID         | NOT NULL                                                                                                    | NUMBER(6)     |
| FIRST_NAME          |                                                                                                    | VARCHAR(20)   |
| LAST_NAME           | NOT NULL                                                                                                    | VARCHAR(25)   |
| EMAIL               | NOT NULL                                                                                                    | VARCHAR (25)  |
| PHONE_NUMBER        |                                                                                                    | VARCHAR(20)   |
| HIRE_DATE           | NOT NULL                                                                                                    | DATE          |
| JOB ID              | NOT NULL                                                                                                    | VARCHAR (10)  |
| SALĀRY              |                                                                                                    | NUMBER (8, 2) |
| COMISSION_PCT       |                                                                                                    | NUMBER (2, 2) |
| MANAGER ID          |                                                                                                    | NUMBER (6)    |
| DEPARTMĒNT_ID       |                                                                                                    | NUMBER (4)    |
|                     |                                                                                                    |               |
| INDEX_NAME          | INDEX_TYPE                                                                                                    | COLUMN_NAME   |
| EMP_NAME_IX         | NORMAL                                                                                                    | LAST_NAME     |
| EMP_MANAGER_IX      | NORMAL                                                                                                    | MANAGER_ID    |
| EMP_JOB_IX          | NORMAL                                                                                                    | JOB_ID        |
| EMP_DEPARTMENT_IX   | NORMAL                                                                                                    | DEPARTMENT_ID |
| EMP_EMP_ID_PK       | NORMAL                                                                                                    | EMPLOYEE_ID   |
| EMP_EMAIL_UK        | NORMAL                                                                                                    | EMAIL         |
| Departments         |                                                                                                    |               |
| Name                | Null?                                                                                                    | Туре          |
| DEPARTMENT          | NOT NULL                                                                                                    | NUMBER (4)    |
| DEPARTMENT_NAME     | <b>NOT NULL</b>                                                                                                    | VARCHAR (30)  |
| MANAGER_ID          |                                                                                                    | NUMBER (6)    |
| LOCATION_ID         |                                                                                                    | NUMBER (4)    |
| INDEX_NAME          | INDEX_TYPE                                                                                                    | COLUMN_NAME   |
| DEPT_LOCATION_IX    | NORMAL                                                                                                    | LOCATION_ID   |
| DEI I_EGG/IIIGII_IX | \$1.50 \$1.50 |               |

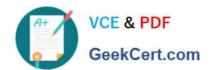

# https://www.geekcert.com/1z0-117.html

2024 Latest geekcert 1Z0-117 PDF and VCE dumps Download

| NAME                                | TYPE    | VALUE    |
|-------------------------------------|---------|----------|
| optimizer_capture_sql_plan_base@nes | boolean | FALSE    |
| optimizer_dynamic_sampling          | integer | 2        |
| optimizer_features_sampling         | string  | 11.2.0.1 |
| optimizer_index_catching            | integer | 0        |
| optimizer_index_cost_adj            | integer | 100      |
| optimizer_mode                      | string  | ALL_ROWS |
| optimizer_secure_view_merging       | boolean | TRUE     |
| optimizer_use_invisible_indexes     | boolean | FALSE    |
| optimizer_use_pending_statistics    | boolean | FALSE    |
| optimizer_use_sql_plan_baselines    | boolean | TRUE     |

Why is sort-merge join chosen as the access method?

- A. Because the OPTIMIZER\_MODE parameter is set to ALL\_ROWS.
- B. Because of an inequality condition.
- C. Because the data is not sorted in the LAST\_NAME column of the EMPLOYEES table
- D. Because of the LIKE operator used in the query to filter out records

Correct Answer: A

Incorrect:

- B: There is not an inequality condition in the statement.
- C: Merge joins are beneficial if the columns are sorted.
- D: All regular joins should be able to use Hash or Sort Merge, except LIKE, !=, and NOT ... joins.

Note:

\*

A sort merge join is a join optimization method where two tables are sorted and then joined.

\*

A "sort merge" join is performed by sorting the two data sets to be joined according to the join keys and then merging them together. The merge is very cheap, but the sort can be prohibitively expensive especially if the sort spills to disk. The cost of the sort can be lowered if one of the data sets can be accessed in sorted order via an index, although accessing a high proportion of blocks of a table via an index scan can also be very expensive in comparison to a full table scan.

\*

Sort merge joins are useful when the join condition between two tables is an inequality condition (but not a nonequality) like =. Sort merge joins

perform better than nested loop joins for large data sets. You cannot use hash joins unless there is an equality

# https://www.geekcert.com/1z0-117.html

2024 Latest geekcert 1Z0-117 PDF and VCE dumps Download

condition.

\*

When the Optimizer Uses Sort Merge Joins

The optimizer can choose a sort merge join over a hash join for joining large amounts of data if any of the following conditions are true:

/ The join condition between two tables is not an equi-join.

/ Because of sorts already required by other operations, the optimizer finds it is cheaper to use a sort merge than a hash join. Reference: Oracle Database Performance Tuning Guide , Sort Merge Joins

### **QUESTION 2**

One of your databases supports a mixed workload.

When monitoring SQL performance, you detect many direct paths reads full table scans.

What are the two possible causes?

- A. Histograms statistics not available
- B. Highly selective filter on indexed columns
- C. Too many sort operations performed by queries
- D. Indexes not built on filter columns
- E. Too many similar type of queries getting executed with cursor sharing disabled

Correct Answer: BD

Note:

\* The direct path read Oracle metric occurs during Direct Path operations when the data is asynchronously read from the database files into the PGA instead of

into the SGA data buffer.

Direct reads occur under these conditions:

When reading from the TEMP tablespace (a sort operation)

When reading a parallel full-table scan (parallel query factorum (slave) processes)

- -Reading a LOB segment
- \* The optimizer uses a full table scan in any of the following cases:

# https://www.geekcert.com/1z0-117.html

2024 Latest geekcert 1Z0-117 PDF and VCE dumps Download

- -Lack of Index
- -Large Amount of Data
- -Small Table
- -High Degree of Parallelism

#### **QUESTION 3**

Which three statements are true the Automatic Tuning Optimizer (ATO)?

- A. It identifies the objects with stale or missing statistics and gathers statistics automatically.
- B. It investigates the effect of new or modified indexes on the access paths for a workload and recommends running that statistics through the SQL Access Advisor.
- C. It recommends a SQL profile to help create a better execution plan.
- D. It picks up resource-intensive SQL statements from the ADDM and recommends the use of materialized views to improve query performance.
- E. It identifies the syntactic, semantic, or design problems with structure of SQL statements leading to poor performance and suggests restricting the statements.
- F. It identifies resource-intensive SQL statements, runs them through the SQL Tuning Advisor, and implements the recommendations automatically.

Correct Answer: ADF

Under tuning mode, the optimizer can take several minutes to tune a single statement. It is both time and resource intensive to invoke Automatic Tuning Optimizer every time a query must be hard-parsed. Automatic Tuning Optimizer is meant for complex and high-load SQL statements that have nontrivial impact on the database.

Automatic Database Diagnostic Monitor (ADDM) proactively identifies high-load SQL state- ments that are good candidates for SQL tuning. The automatic SQL tuning feature also automati- cally identifies problematic SQL statements and implements tuning recommendations during system maintenance windows as an automated maintenance task.

The Automatic Tuning Optimizer performs the following types of tuning analysis:

Statistics Analysis SQL Profiling Access Path Analysis SQL Structure Analysis Alternative Plan Analysis

#### Note:

\* Oracle Database uses the optimizer to generate the execution plans for submitted SQL state- ments. The optimizer operates in the following modes:

Normal mode The optimizer compiles the SQL and generates an execution plan. The normal mode generates a reasonable plan for the vast majority of SQL statements. Under normal mode, the optimizer op- erates with very strict time constraints, usually a fraction of a second.

### Tuning mode

The optimizer performs additional analysis to check whether it can further improve the plan pro- duced in normal mode. The optimizer output is not an execution plan, but a series of actions, along with their rationale and expected benefit for

# https://www.geekcert.com/1z0-117.html

2024 Latest geekcert 1Z0-117 PDF and VCE dumps Download

producing a significantly better plan. When running in tuning mode, the optimizer is known as the Automatic Tuning Optimizer.

### **QUESTION 4**

Examine the parallelism parameter for your instance:

| NAME                        | TYPE    | VALUE |  |
|-----------------------------|---------|-------|--|
| Parallel_degree_limit       | string  | CPU   |  |
| Parallel_degree_policy      | string  | AUTO  |  |
| Parallel_max_servers        | integer | 128   |  |
| Parallel_min_percent        | integer | 0     |  |
| Parallel_min_servers        | integer | 0     |  |
| Parallel_min_time_threshold | string  | AUTO  |  |
| Parallel_servers_target     | integer | 64    |  |

parallel\_servers\_target

Now examine the resource plan containing parallel statement directives:

Consumer Group resource plan containing parallel statement directives:

| Consumer Group             | : URGENT_GROUP |
|----------------------------|----------------|
| MGMT_P1                    | : 100%         |
| PARELLEL_DEGREE_LIMIT_P1   | : 12           |
| PARALLEL_TARGET_PERCENTAGE |                |
| PARELLEL TARGET            | 1              |

Consumer Group : ETL\_GROUP MGMT\_P1 : 100%

PARALLEL\_DEGREE\_LIMIT\_P1 :8
PARELLEL QUIEZ TIMEOUT :

Consumer Group : OTHER\_GROUPS

MGMT\_P3 : 100%
PARELLEL\_DEGREE\_LIMIT\_P1 : 2
PARALLEL\_TARGET\_PERCENTAGE : 50%
PAALLEL\_QUIT\_TIMEOUT : 360

Which two are true about parallel statement queuing when this plan is active?

A. Urgent\_group sessions collectively can consume up to 64 parallel execution servers before queuing starts for this consumer group.

### https://www.geekcert.com/1z0-117.html

2024 Latest geekcert 1Z0-117 PDF and VCE dumps Download

- B. ETL\_GROUP sessions can collectively consume up to 64 parallel execution servers before the queuing starts for this consumer.
- C. A single OTHER\_GROUPS session will execute serially once it is queued for six minutes.
- D. A single ETL GROUP session can consume up to eight parallel execution servers.
- E. A single ETL\_GROUP session can consume up to 32 parallel execution servers.
- F. A single OTHER\_GROUPS session will execute in parallel once it is queued for six minutes.

Correct Answer: AD

(http://docs.oracle.com/cd/E11882 01/server.112/e25494/dbrm.htm#ADMIN13466)

#### **QUESTION 5**

Examine the Exhibit.

CREATE TABLE dept AS SELECT\* FROM departments; ALTER TABLE dept PARALLEL 2;

CREATE TABLE emp\_range\_did PARTITION BY RANGE (department\_id)
(PARTITION emp\_p1 VALUES LESS THAN (150),
PARTITION emp\_p5 VALUES LESS THAN (MAXVALUE))
AS SELECT \* FROM employees;

ALTER TABLE emp\_range\_did PARALLEL 2;

EXPLAIN PLAN FRO

SELECT /\*PQ\_DISTRIBUTE (d NONE PARTITION) ORDERED \*/ e.last\_name, d.department\_name FROM emp\_range\_did e, dept d WHERE e.department\_id = d.department\_id;

| [ ld <br>TQ  IN-         | Operations<br>OUT  PQ DISTRIB                 | Name          | Rows | Bytes | Cost | Pstart | Pstop |
|--------------------------|-----------------------------------------------|---------------|------|-------|------|--------|-------|
| 1 0                      | SELECT STATEMENT                              |               | 284  | 16188 | 6    |        |       |
| 1 1                      | PX COORDINATOR                                |               |      |       |      |        |       |
| 1 2                      | PX SEND QC (RANDOM):                          | TQ10001       | 284  | 16188 | 6    |        |       |
| Q1, 01                   | IP->SI QC (RAND)I                             |               | 004  | 40400 |      |        |       |
| * 3 <br>Q1,01            | HASH JOIN<br>IPCWPI                           |               | 284  | 16188 | 6    |        |       |
| [ 4]<br>Q1, 01           | PX PARTITION RANGE ALL<br>IPCWCI              |               | 284  | 7668  | 2    | 1      | 2     |
| 5 <br>Q1,0<br>  6        | TABLE ACCESS FULL<br> PCWP <br>BUFFER SORT    | EMP_RANGE_DID | 284  | 7668  | 2    | 1      | 2     |
| Q1, 01<br>  7 <br>Q1, 01 | PCWC <br>PX RECEIVE<br> PCWP                  |               | 21   | 630   | 2    |        |       |
| 8                        | PX SEND PARTITION (KEY) :<br> S->P PART (KEY) | TQ10000       | 21   | 630   | 2    |        |       |
| 9                        | TABLE ACCESS FULL                             | DEPT          | 21   | 630   | 2    |        |       |

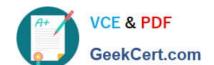

## https://www.geekcert.com/1z0-117.html 2024 Latest geekcert 1Z0-117 PDF and VCE dumps Download

Which two options are true about the execution plan and the set of statements?

- A. The query uses a partial partition-wise join.
- B. The degree of parallelism is limited to the number of partitions in the EMP\_RANGE\_DID table.
- C. The DEPT table id dynamically distributed based on the partition keys of the EMP\_RANGE\_DID table.
- D. The server process serially scans the entire DEPT table for each range partition on the EMP\_RANGE\_DID table.
- E. The query uses a full partition-wise join.

Correct Answer: AD

Latest 1Z0-117 Dumps

1Z0-117 Practice Test

1Z0-117 Braindumps